# <span id="page-0-0"></span>Package: transmogR (via r-universe)

June 23, 2024

Type Package

Title Modify a set of reference sequences using a set of variants

Version 1.1.0

Description transmogR provides the tools needed to crate a new reference genome or reference transcriptome, using a set of variants. Variants can be any combination of SNPs, Insertions and Deletions. The intended use-case is to enable creation of variant-modified reference transcriptomes for incorporation into transcriptomic pseudo-alignment workflows, such as salmon.

License GPL-3

Encoding UTF-8

URL <https://github.com/smped/transmogR>

#### BugReports <https://github.com/smped/transmogR/issues>

Depends Biostrings, GenomicRanges

- Imports BSgenome, GenomeInfoDb, GenomicFeatures, ggplot2 (>= 3.5.0), IRanges, methods, parallel, rlang, scales, stats, S4Vectors, SummarizedExperiment, VariantAnnotation
- Suggests BiocStyle, BSgenome.Hsapiens.UCSC.hg38, ComplexUpset, extraChIPs, InteractionSet, knitr, rmarkdown, rtracklayer, testthat  $(>= 3.0.0)$
- biocViews Alignment, GenomicVariation, Sequencing, TranscriptomeVariant

BiocType Software

VignetteBuilder knitr

Roxygen list(markdown = TRUE)

RoxygenNote 7.3.1

Config/testthat/edition 3

Repository https://bioc.r-universe.dev

RemoteUrl https://github.com/bioc/transmogR

RemoteRef HEAD

RemoteSha ba33d38a26a773e9f2f4002879c076db1efafe30

# <span id="page-1-0"></span>**Contents**

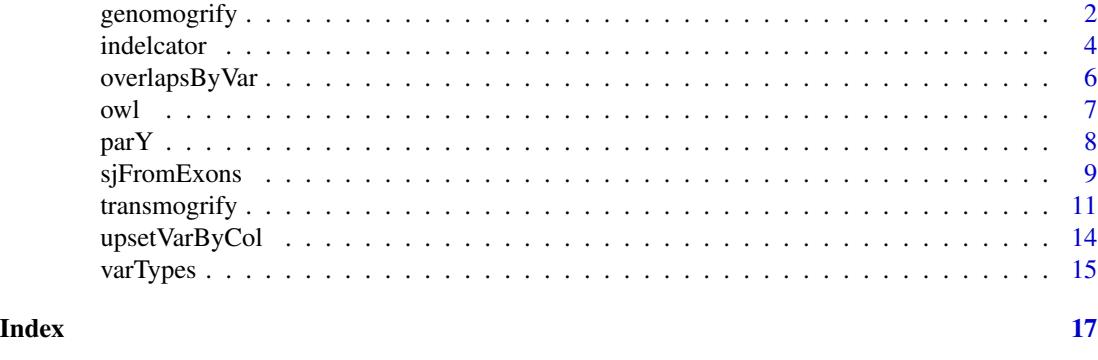

<span id="page-1-1"></span>genomogrify *Mogrify a genome using a set of variants*

# Description

Use a set of SNPS, insertions and deletions to modify a reference genome

# Usage

```
genomogrify(x, var, ...)
## S4 method for signature 'XStringSet,GRanges'
genomogrify(
 x,
 var,
 alt\_col = "ALT",mask = GRanges(),
  tag = NULL,sep = "'',
  var_tags = FALSE,
 var\_sep = "''',verbose = TRUE,
  ...
)
## S4 method for signature 'BSgenome,GRanges'
genomogrify(
 x,
  var,
 alt\_col = "ALT",mask = GRangeS(),
 names,
```

```
var_tags = FALSE,
 var_sep = "_",
 verbose = TRUE,
  ...
\mathcal{L}## S4 method for signature 'BSgenome, VcfFile'
genomogrify(
 x,
 var,
 alt\_col = "ALT",mask = GRanges(),
 names,
 tag = NULL,sep = "",
 var_tags = FALSE,
 var_sep = "",
 which,
 verbose = TRUE,
  ...
\mathcal{L}## S4 method for signature 'XStringSet,VcfFile'
genomogrify(
 x,
 var,
 alt\_col = "ALT",mask = GRanges(),
 tag = NULL,sep = "''',var_tags = FALSE,
 var_sep = "",
 which,
 verbose = TRUE,
  ...
\mathcal{L}
```
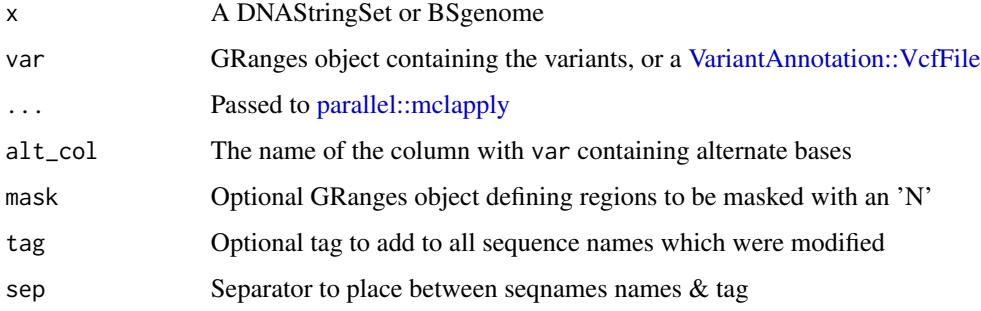

<span id="page-3-0"></span>4 indelcator and  $\frac{1}{2}$  indelcator and  $\frac{1}{2}$  indelcator and  $\frac{1}{2}$  indelcator

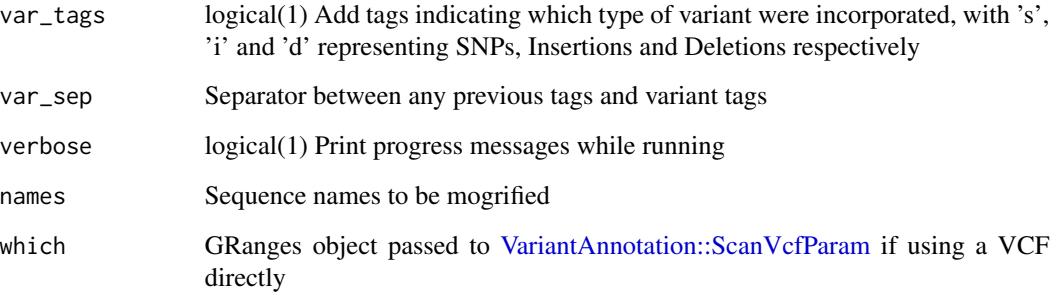

# Details

This function is designed to create a variant-modified reference genome, intended to be included as a set of decoys when using salmon in selective alignment mode. Sequence lengths will change if InDels are included and any coordinate-based information will be lost on the output of this function.

Tags are able to be added to any modified sequence to assist identifying any changes that have been made to a sequence.

# Value

XStringSet with variant modified sequences

# Examples

```
library(GenomicRanges)
dna <- DNAStringSet(c(chr1 = "ACGT", chr2 = "AATTT"))
var <- GRanges(c("chr1:1", "chr1:3", "chr2:1-3"))
var$ALT <- c("C", "GG", "A")
dna
genomogrify(dna, var)
genomogrify(dna, var, tag = "mod")
genomogrify(dna, var, var_tags = TRUE)
genomogrify(dna, var, mask = GRanges("chr2:1-5"), var_tags = TRUE)
```
indelcator *Substitute InDels into one or more sequences*

# Description

Modify one or more sequences to include Insertions or Deletions

#### <span id="page-4-0"></span>indelcator 5

#### Usage

```
indelcator(x, indels, ...)
## S4 method for signature 'XString,GRanges'
in\text{delcator}(x, indels, exons, alt\_col = "ALT", ...)## S4 method for signature 'DNAStringSet,GRanges'
indelcator(x, indels, alt\_col = "ALT", mc.cores = 1, verbose = TRUE, ...)## S4 method for signature 'BSgenome,GRanges'
in\text{delcator}(x, indels, alt\_col = "ALT", mc.core = 1, name, ...)
```
## Arguments

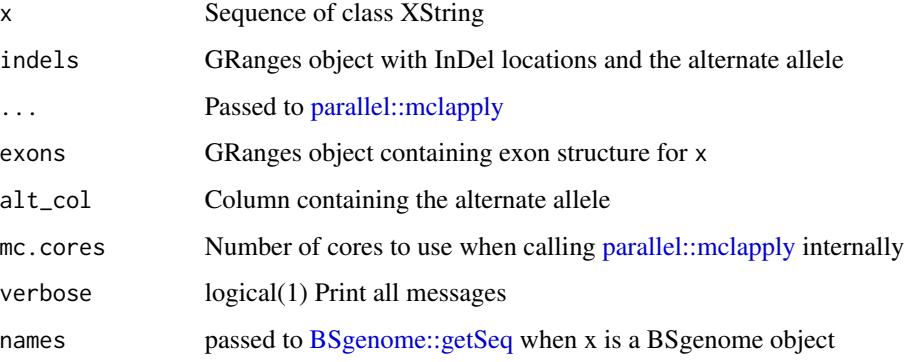

# Details

This is a lower-level function relied on by both  $transmogrify()$  and  $genomogrify()$ .

Takes an [Biostrings::XString](#page-0-0) or [Biostrings::XStringSet](#page-0-0) object and modifies the sequence to incorporate InDels. The expected types of data determine the behaviour, with the following expectations describing how the function will incorporate data

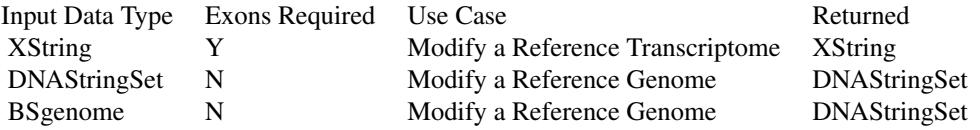

# Value

A DNAStringSet or XString object (See Details)

#### See Also

[transmogrify\(\)](#page-10-1) [genomogrify\(\)](#page-1-1)

#### Examples

```
## Start with a DNAStringSet
library(GenomicRanges)
seq <- DNAStringSet(c(seq1 = "AATCTGCGC"))
## Define an Insertion
var <- GRanges("seq1:1")
var$ALT <- "AAA"
seq
indelcator(seq, var)
## To modify a single transcript
library(GenomicFeatures)
ex <- GRanges(c("seq1:1-3:+", "seq1:7-9:+"))
orig <- extractTranscriptSeqs(seq, GRangesList(tx1 = ex))[["tx1"]]
orig
indelcator(orig, var, exons = ex)
```
overlapsByVar *Count overlaps by variant type*

#### Description

Count how many variants of each type overlap ranges

#### Usage

```
overlapsByVar(x, var, ...)
## S4 method for signature 'GRangesList,GRanges'
overlapsByVar(x, var, alt_col = "ALT", ...)## S4 method for signature 'GRanges, GRanges'
```
 $overlapsByVar(x, var, alt_col = "ALT", ...)$ 

# Arguments

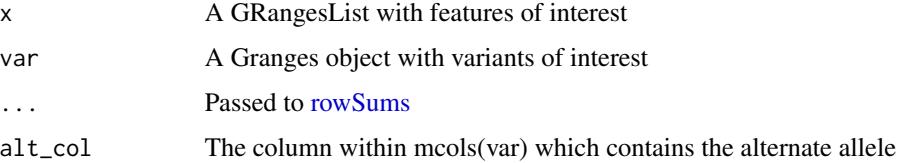

## Details

Taking any GRanges or GRangesList, count how many of each variant type overlap a region.

<span id="page-5-0"></span>

<span id="page-6-0"></span>owl the contract of the contract of the contract of the contract of the contract of the contract of the contract of the contract of the contract of the contract of the contract of the contract of the contract of the contra

# Value

A vector or matrix

#### Examples

```
library(rtracklayer)
library(VariantAnnotation)
gtf <- import.gff(
   system.file("extdata/gencode.v44.subset.gtf.gz", package = "transmogR")
\lambdagrl <- splitAsList(gtf, gtf$type)
vcf <- system.file("extdata/1000GP_subset.vcf.gz", package = "transmogR")
var <- rowRanges(readVcf(vcf, param = ScanVcfParam(fixed = "ALT")))
overlapsByVar(grl, var)
```
#### owl *OverWrite Letters in an XStringSet*

#### Description

OverWrite Letters (e.g. SNPs) in an XStringSet

#### Usage

```
owl(seq, snps, ...)
## S4 method for signature 'XStringSet,GRanges'
owl(seq, spps, alt\_col = "ALT", ...)## S4 method for signature 'BSgenome,GRanges'
```
 $owl(seq, spps, alt\_col = "ALT", names, ...)$ 

#### Arguments

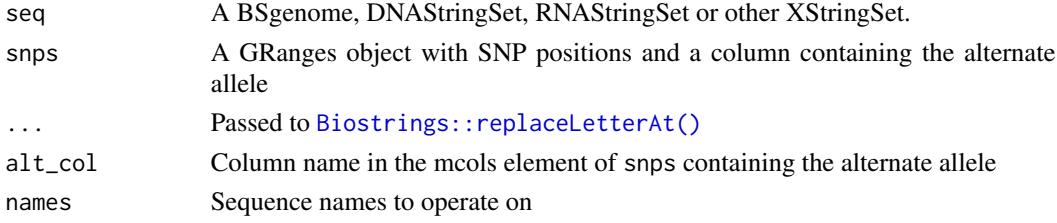

# Details

This is a lower-level function called by  $transmogrify()$  and  $genomogrify()$ , but able to be called by the user if needed

Note that when providing a BSgenome object, this will first be coerced to a DNAStringSet which can be time consuming.

# <span id="page-7-0"></span>Value

An object of the same class as the original object, but with SNPs inserted at the supplied positions

#### Examples

```
seq <- DNAStringSet(c(chr1 = "AAGC"))
snps <- GRanges("chr1:2")
snps$ALT <- "G"
snps
seq
owl(seq, snps)
```
#### parY *Get the PAR-Y Regions From a Seqinfo Object*

#### Description

Define the Pseudo-Autosomal Regions from a Seqinfo Object

#### Usage

```
parY(x, \ldots)## S4 method for signature 'Seqinfo'
parY(x, \ldots)
```
## S4 method for signature 'character'  $parY(x, prefix = NULL, ...)$ 

#### Arguments

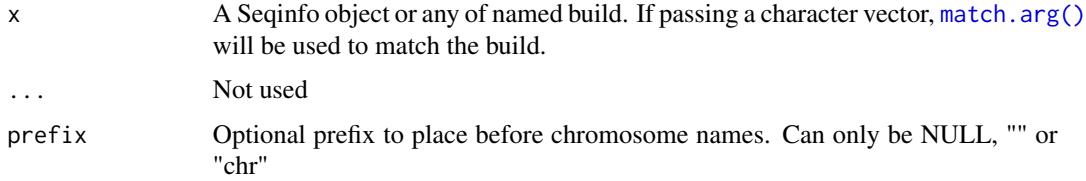

# Details

Using a seqinfo object based on either hg38, hg19, CHM13.v2 or their variations, create a GRanges object with the Pseudo-Autosomal Regions from the Y chromosome for that build. The length of the Y chromosome on the seqinfo object is used to determine the correct genome build when passing a Seqinfo object. Otherwise

An additional mcols column called PAR will indicate PAR1 and PAR2

# <span id="page-8-0"></span>sjFromExons 9

# Value

A GenomicRanges object

#### Examples

```
library(GenomeInfoDb)
sq <- Seqinfo(
    seqnames = "chrY", seqlengths = 59373566, genome = "hg19_only_chrY"
\mathcal{L}parY(sq)
## PAR regions for CHM13 are also available
sq <- Seqinfo(
    seqnames = "chrY", seqlengths = 62460029, genome = "CHM13"
)
parY(sq)
## Or just call by name
parY("GRCh38", prefix = "chr")
```
sjFromExons *Obtain Splice-Junctions from Exons and Transcripts*

# Description

Using GRanges defining exons and transcripts, find the splice-junctions

# Usage

```
sjFromExons(
 x,
 rank_col = c("exon_number", "exon_rank"),
  tx_col = c("transcript_id", "tx_id"),
 extra_cols = "all",
 don_{len} = 8,
 acc_{len} = 5,
 as = c("GRanges", "GInteractions"),
  ...
)
```
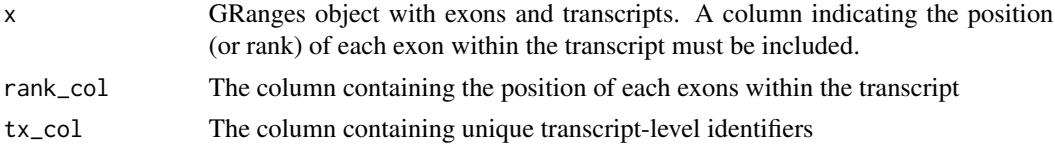

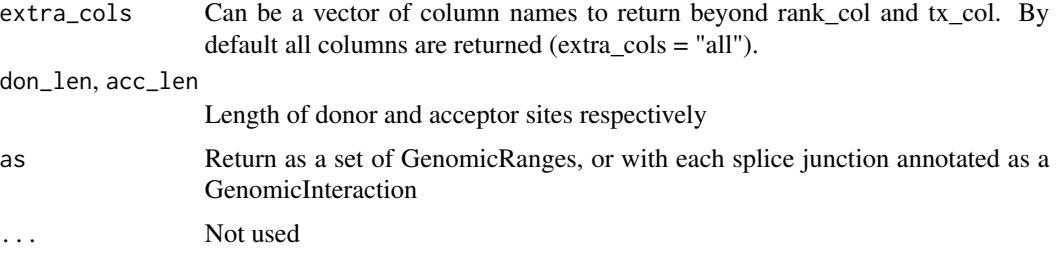

## Details

A canonical splice junction consists of a donor site and an acceptor site at each end of an intron, with a branching site somewhere wthin the intron. Canonical donor sites are 8nt long with the the first two bases being exonic and the next 6 being derived form intronic sequences. Canonical acceptor sites are 5nt long with the first four bases being intronic and the final base being the first base of the next exon.

This functions uses each set of exons within a transcript to identify both donor and acceptor sites. Branch sites are not identified.

#### Value

A GRanges object with requested columns, and an additional column, 'site', annotating each region as a donor or acceptor site.

Alternatively, by specifying as = "GInteractions", the junctions can be returned with each splice junction annotated as a GenomicInteraction. This can make the set of junctions easier to interpret for a given transcript.

#### Examples

```
library(rtracklayer)
gtf_cols <- c(
  "transcript_id", "transcript_name", "gene_id", "gene_name", "exon_number"
\lambdagtf <- import.gff(
   system.file("extdata/gencode.v44.subset.gtf.gz", package = "transmogR"),
   feature.type = "exon", colnames = gtf_cols
)
sj <- sjFromExons(gtf)
sj
## Or to simplify shared splice junctions across multiple transcripts
library(extraChIPs, quietly = TRUE)
chopMC(sj)
## Splice Junctions can also be returned as a GInteractions object with
## anchorOne as the donor & anchorTwo as the acceptor sites
sjFromExons(gtf, as = "GInteractions")
```
<span id="page-10-1"></span><span id="page-10-0"></span>

#### Description

Use a set of SNPs, insertions and deletions to modify a reference transcriptome

#### Usage

```
transmogrify(x, var, exons, ...)
## S4 method for signature 'XStringSet, GRanges, GRanges'
transmogrify(
 x,
 var,
 exons,
 alt\_col = "ALT",trans_col = "transcript_id",
 omit_ranges = NULL,
 tag = NULL,sep = "''',var_tags = FALSE,
  var_sep = "",
 verbose = TRUE,
 mc.core = 1,
  ...
)
## S4 method for signature 'BSgenome, GRanges, GRanges'
transmogrify(
 x,
 var,
 exons,
 alt\_col = "ALT",trans_col = "transcript_id",
 omit_ranges = NULL,
 tag = NULL,sep = ",
 var_tags = FALSE,
 var_sep = "",
 verbose = TRUE,
 mc.cores = 1,
  ...
)
## S4 method for signature 'BSgenome, VcfFile, GRanges'
transmogrify(
```

```
x,
  var,
 exons,
 alt\_col = "ALT",trans_col = "transcript_id",
 omit_ranges = NULL,
 tag = NULL,sep = "''',var_tags = FALSE,
 var_sep = "''',verbose = TRUE,
 mc.cores = 1,
 which,
  ...
\mathcal{L}## S4 method for signature 'XStringSet, VcfFile, GRanges'
transmogrify(
 x,
 var,
 exons,
 alt\_col = "ALT",trans_col = "transcript_id",
 omit_ranges = NULL,
 tag = NULL,sep = "''',var_tags = FALSE,
 var_sep = "",
 verbose = TRUE,
 mc.cores = 1,
 which,
  ...
)
```
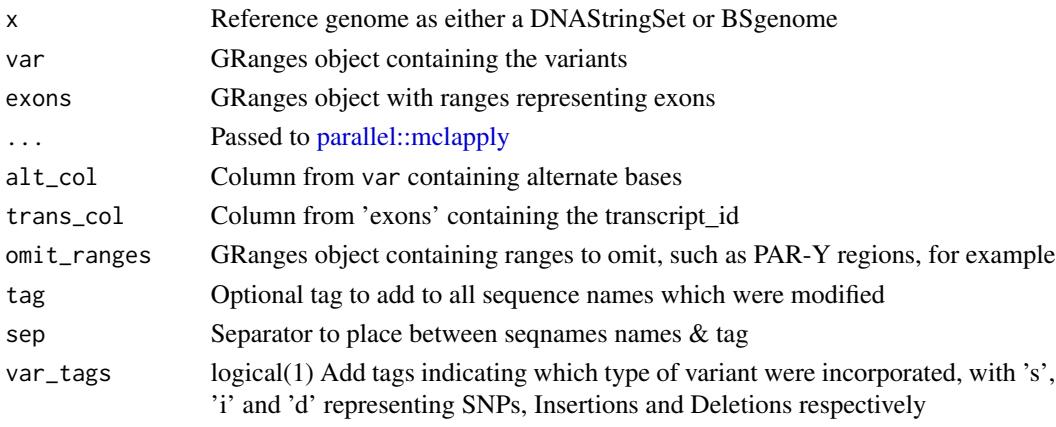

<span id="page-11-0"></span>

# <span id="page-12-0"></span>transmogrify 13

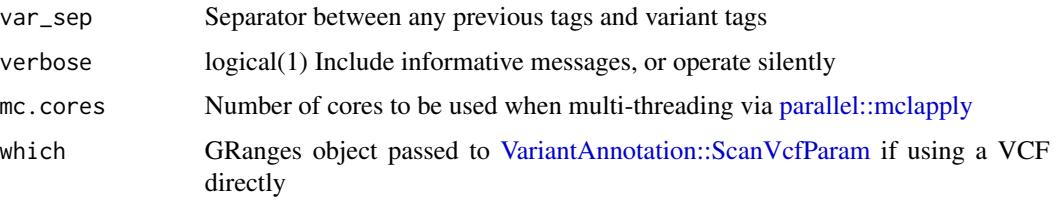

## Details

Produce a set of variant modified transcript sequences from a standard reference genome. Supported variants are SNPs, Insertions and Deletions

Ranges needing to be masked, such as the Y-chromosome, or Y-PAR can be provided.

It should be noted that this is a time consuming process Inclusion of a large set of insertions and deletions across an entire transcriptome can involve individually modifying many thousands of transcripts, which can be a computationally demanding task. Whilst this can be parallelised using an appropriate number of cores, this may also prove taxing for lower power laptops, and pre-emptively closing memory hungry programs such as Slack, or internet browers may be prudent.

#### Value

An XStringSet

#### Examples

```
library(GenomicRanges)
library(GenomicFeatures)
seq <- DNAStringSet(c(chr1 = "ACGTAAATGG"))
exons <- GRanges(c("chr1:1-3:-", "chr1:7-9:-"))
exons$transcript_id <- c("trans1")
# When using extractTranscriptSeqs -stranded exons need to be sorted by end
exons \leq sort(exons, decreasing = TRUE, by = \simend)
exons
trByExon <- splitAsList(exons, exons$transcript_id)
# Check the sequences
seq
extractTranscriptSeqs(seq, trByExon)
# Define some variants
var <- GRanges(c("chr1:2", "chr1:8"))
var$ALT <- c("A", "GGG")
# Include the variants adding tags to indicate a SNP and indel
# The exons GRanges object will be split by transcript internally
transmogrify(seq, var, exons, var_tags = TRUE)
```
<span id="page-13-0"></span>

# Description

Produce an UpSet plot showing unique values from a given column

# Usage

```
upsetVarByCol(
  gr,
 var,
 alt\_col = "ALT",mcol = "transcript_id",
  ...,
 intersection_args = list(),
  intersection_lab = "Intersection Size",
  set\_geom = geom\_bar(width = 0.6),
  set\_expand = 0.2,
  set_counts = TRUE,
 hjust_counts = 1.1,
 set_lab = "Set Size",
  title
)
```
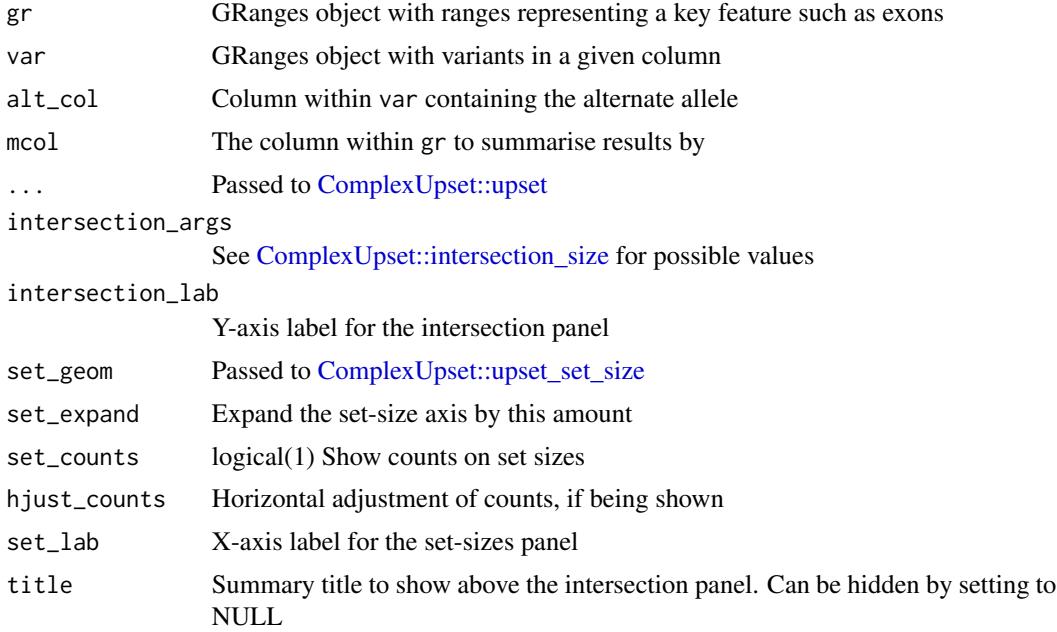

#### <span id="page-14-0"></span>varTypes and the set of the set of the set of the set of the set of the set of the set of the set of the set of the set of the set of the set of the set of the set of the set of the set of the set of the set of the set of

# Details

Take a set of variants, classify them as SNV, Insertion and Deletion, then using a GRanges object, produce an UpSet plot showing impacted values from a given column

# Value

An UpSet plot

#### See Also

[ComplexUpset::upset](#page-0-0)

#### Examples

```
library(rtracklayer)
library(VariantAnnotation)
gtf <- import.gff(
    system.file("extdata/gencode.v44.subset.gtf.gz", package = "transmogR"),
    feature.type = "exon"
\mathcal{L}vcf <- system.file("extdata/1000GP_subset.vcf.gz", package = "transmogR")
var <- rowRanges(readVcf(vcf, param = ScanVcfParam(fixed = "ALT")))
upsetVarByCol(gtf, var)
```
varTypes *Identify SNVs, Insertions and Deletions*

# Description

Identify SNVs, Insertions and Deletions within a GRanges object

## Usage

 $varTypes(x, alt\_col = "ALT", ...)$ 

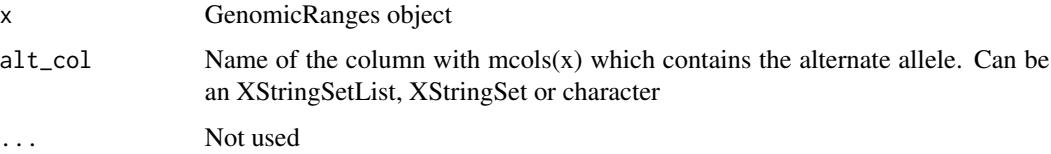

# Details

Using the width of the reference and alternate alleles, classify each range as an SNV, Insertion or Deletion.

- SNVs are expected to have REF & ALT widths of 1
- Insertions are expected to have ALT longer than REF
- Deletions are expected to have ALT shorter than REF

These are relatively permissive criteria

# Value

Character vector

# Examples

```
# Load the example VCF and classify ranges
library(VariantAnnotation)
f <- system.file("extdata/1000GP_subset.vcf.gz", package = "transmogR")
vcf <- readVcf(f)
gr <- rowRanges(vcf)
type <- varTypes(gr)
table(type)
gr[type != "SNV"]
```
# <span id="page-16-0"></span>**Index**

```
Biostrings::replaceLetterAt(), 7
Biostrings::XString, 5
Biostrings::XStringSet, 5
BSgenome::getSeq, 5
```
ComplexUpset::intersection\_size, *[14](#page-13-0)* ComplexUpset::upset, *[14,](#page-13-0) [15](#page-14-0)* ComplexUpset::upset\_set\_size, *[14](#page-13-0)*

```
genomogrify, 2
genomogrify(), 5, 7
genomogrify,BSgenome,GRanges-method
        (genomogrify), 2
genomogrify,BSgenome,VcfFile-method
        (genomogrify), 2
genomogrify,XStringSet,GRanges-method
        (genomogrify), 2
genomogrify,XStringSet,VcfFile-method
        (genomogrify), 2
genomogrify-methods (genomogrify), 2
```

```
indelcator, 4
indelcator,BSgenome,GRanges-method
        (indelcator), 4
indelcator,DNAStringSet,GRanges-method
        (indelcator), 4
indelcator,XString,GRanges-method
        (indelcator), 4
```

```
match.arg(), 8
```
overlapsByVar, [6](#page-5-0) overlapsByVar,GRanges,GRanges-method *(*overlapsByVar*)*, [6](#page-5-0) overlapsByVar,GRangesList,GRanges-method *(*overlapsByVar*)*, [6](#page-5-0) overlapsByVar-methods *(*overlapsByVar*)*, [6](#page-5-0) owl, [7](#page-6-0) owl,BSgenome,GRanges-method *(*owl*)*, [7](#page-6-0) owl,XStringSet,GRanges-method *(*owl*)*, [7](#page-6-0)

parallel::mclapply, *[3](#page-2-0)*, *[5](#page-4-0)*, *[12,](#page-11-0) [13](#page-12-0)* parY, [8](#page-7-0) parY,character-method *(*parY*)*, [8](#page-7-0) parY,Seqinfo-method *(*parY*)*, [8](#page-7-0) parY-methods *(*parY*)*, [8](#page-7-0)

rowSums, *[6](#page-5-0)*

```
9
```
transmogrify, [11](#page-10-0) transmogrify(), *[5](#page-4-0)*, *[7](#page-6-0)* transmogrify,BSgenome,GRanges,GRanges-method *(*transmogrify*)*, [11](#page-10-0) transmogrify,BSgenome,VcfFile,GRanges-method *(*transmogrify*)*, [11](#page-10-0) transmogrify,XStringSet,GRanges,GRanges-method *(*transmogrify*)*, [11](#page-10-0) transmogrify,XStringSet,VcfFile,GRanges-method *(*transmogrify*)*, [11](#page-10-0) transmogrify-methods *(*transmogrify*)*, [11](#page-10-0)

upsetVarByCol, [14](#page-13-0)

VariantAnnotation::ScanVcfParam, *[4](#page-3-0)*, *[13](#page-12-0)* VariantAnnotation::VcfFile, *[3](#page-2-0)* varTypes, [15](#page-14-0)